### BID DOCUMENT

## DISPOSAL OF E-WASTE MATERIAL ON 'As is Where is' basis.

Sealed quotations are invited from Parties/Recyclers/Re-Processors registered under Central Pollution Control board (CPCB) /State Pollution Control Boards/ Committees, for disposal of Electronic waste as given in the bid document at annexure-lll on "As Is Where ls Basis" to reach on or before 18.09.2020 the quotations will be opened on 21.09.2020 at <sup>1</sup>1 .30AM in the presence of representatives of bidders who opt to be present. All items are located at SLIET LONGOWAL. lt is hereby requested to provide best rates as offered to other Govt. organizations.

Document to be submitted with quotation

- 1. The following Documents signed by the Authorized Signatory should to be enclosed with the Bid:
- 
- 
- 
- d. Commercial Offer
- e. Signed Bid document
- f. Attested copy of PAN No. & GST No.
- g. EMD Rs. 25000/- in the shape of Demand Draft in favour of Director, SLIET, payable at longowal/Sangrur.
- h. Copy of valid registration/Authorization certificate issued by CPCB/ State pollution control boards/ Committees

 $\sqrt{\frac{2800}{28}}$  2020

 $\sqrt{\epsilon_{ch}}$ 

a. Bid form (Annexure – I)<br>
b Terms and Conditions (Annexure-II). b. Terms and Conditions (Annexure-II).<br>
c. List of E-Waste Items (Annexure-III)

c. List of E-Waste Items (Annexure-III)<br>d Commercial Offer (Annexure-IV)

### BID FORM

(Bidders are requested to furnish the Bid Form in the prescribed Format given.)

To, Director SLIET, Longowal Distt. Sangrur Punjab-148106

Dear Sir,

Having examined the Bidding documents we the undersigned offer to undertake the job of "Disposal of E-waste as detailed in the list at annexure-lll given in the document on'As ls Where ls Basis' located at SLIET, Longowal"

We agree to abide by this bid-offer for the current financial year (2020-21) i.e. till 31.03.21 and the conditions of this offer shall remain effective and binding upon us for acceptance at any time before the expiry of the said period.

We are also submitting Earnest Money as demanded (if any) through Account payee Demand Draft/Pay order favoring "DIRECTOR ,SLIET, LONGOWAL" payable at SLIET, Longowal, as under.-

Name of Party... ... ... ... ...

Earnest Money Amount Rs. 25,000/- Issuing Bank................DD/PO No............Date.............

This bid, together with written acceptance thereof by SLIET and Order/Notification of Award of Work, shall constitute a binding contract between us and the SLIET, Longowal.

We understand that DIRECTOR, SLIET reserves the right to accept/reject any/all bid(s), without assigning any explanation or reason whatsoever and decision of SLIET management on the subject shall be final and binding on all Bidders.

Dated, this . day of........................2020

Signature

(ln capacity of )

Duly authorized to sign this bid for and on behalf of

(Name and Address of the Bidder)

Name & Signature (Affix Official Seal)

Trele de

### Annexure-II

### TERMS AND CONDITIONS

1

Sl No.

 $\mathbf{L}$ Eligibility / Pre-qualification Criteria

- a. The firm should be Registered with CPCB/State boards/Committees and having Environmentally Sound Management Facilities regarding disposal of e-waste as per govt. norms. Enclose proof as supporting document
- b. The bidder should be registered firm/company in lndia. Enclose proof as supporting document
- c. PAN No. & GST No. ( enclose copy as sporting document)

### d. Earnest Money Deposit (EMD)

- i. Bid should accompany an Earnest Money Deposit (EMD) of Rs.25,000/- (Rupees Five Thousand Only) in the form of a Demand Draft/Banker's cheque drawn on a Scheduled commercial bank in the favor of 'DIRECTOR SLIET, LONGOWAL payable at LONGOWAL. Cheques, Money orders, Cash or Bank Guarantee etc. shall not be accepted as EMD. The bidder's are requested to make sure to indicate the bid number, name and address of the bidder on the reverse of EMD draft/ banker's cheque, any failure to comply with the same shall be at the risk of the bidder.
- ii. EMD will be returned to unsuccessful bidders latest after signing of the contract / acceptance of the work order with the successful Bidder. The EMD of the successful bidder shall be returned/ adjusted on receipt of full/balance payment as required.
- iii. No interest will be payable by the SLIET, LONGOWAL on the EMD.
- iv. The EMD may be forfeited, if a Bidder withdraws his bid during the period of bid validity, specified by the Bidder in the Bid and/or on submission of false documents/ undertaking.
- i. The bidder must fulfill the above eligibility criteria/ pre-qualification conditions for evaluation of their bids. Bid of bidders fulfilling the above eligibility/ pre-qualification conditions will only be evaluated further by the duly constituted evaluation committee. Bids of the bidders not fulfilling the eligibility/ pre-qualification conditions given above may be summarily rejected. Undertaking for subsequent submjssion of any of the above documents will not be entertained under any circumstances.
- ii. The Bidder must stamp and initial all pages and sign all forms (if any) at the end as <sup>a</sup> token of acceptance of the Terms and Conditions.
- iii. DIRECTOR SLIET, LONGOWAL reserves the right to verify/confirm all original documentary evidence submitted by the bidder in support of above mentioned clauses of eligibility criteria, failure to produce the same within the period as and when required and notified in writing by SLIET, LONGOWAL shall result in summary rejection of the bid and/or termination of the contract with imposition of the contract clauses on the bidder by the SLIET on the award of the contract and/or the contract period extended or otherwise provided that the bidder is the successful bidder and has been awarded the contract as per the terms and conditions laid out in this tender.
	- 2. Quotation submitted after the due date and time shall be rejected. The quotation must be clearly & legible, duly signed by authorized signatories. Any erasure or alteration must appear specifically in the quotation signed by authorized signatory.
- Items as per annexure -lll (located at SLIET, LONGOWAL) will be disposed off in one lot to the successful bidder and part-quotation will not be entertained.

Troll d'

3

- Quoting firm may visit SLIET, LONGOWAL for inspection of Electronic waste, if required during the prescribed date & time given in the auction notice/quotation format and satisfy themselves of the items they are bidding for. No disputes regarding the form, nature or quality of equipment's shall be entertained.
- The Quoting firm is deemed to have satisfied himself for the quantity as mentioned in 5. annexure-III. All items will be provided in a single lot and on finalization of quotation no dispute regarding less quantity will be entertained.
- 6 Only single price should be quoted for all the items mentioned in Annexure-lll available at Sant Longowal lnstitute of Engineering & Technology, Longowal Distt. Sangrur (PB) 148106.

The items shall be offered to the highest quoted (HQ1) bidder. ln case of a tie in the quoted price following method will be followed:-

- a. The price quoted by the bidders who are under tie will be asked to re-submit revised sealed quoted price in a fixed period of time as notified by SLIET, Longowal.
- b. The revised quoted price must be higher than the price quoted earlier.
- c. lf again there is a tie then process from a) will be repeated.
- d. lf the highest quoted bidder (HQ1) denies to execute the work and then second highest quoted bidder (HQ2) will be asked to match the price quoted by highest quoted bidder (HQ1). If the bidder accepts the offer then the work will be awarded to the bidder and if not, the offer will be extended to the subsequent bidders till any bidder accepts the offer.

### Earnest Money

4

7

8

- a. Bidders are required to deposit the Earnest Money of the specified rates or amount as specified on the quotation documents in form of account payee demand draft /Banker Cheque, No other mode of payment is acceptable.
- b. The EMD shall be refundable to un-successful parties after placing order to successful bidder.
- c. No interest shall be payable on Earnest Money by SLIET
- d. The Earnest Money Deposit (EMD) of the successful bidder shall be adjusted/refunded.
- e. Fresh Earnest Money should be deposited in each case. No request for adjustment of Earnest money from any amount pending with the SLIET, LONGOWAL shall be considered.
- f. The Earnest Money of one quotation case shall not be off-set, transferred or adjusted towards any other quotation.
- Items once disposed off to the successful bidder shall not be taken back by sLIET under any condition whatsoever. 9

#### Schedules of Activity: 10

- a. The successful bidder has to make full/balance amount, as the case may be, in the form of Account Payee Demand Draft of a Nationalized Bank in favour of 'DIRECTOR SLIET, LONGOWAL" payable at LONGOWAL within 07 working days after confirmation/order from SLIET, failing which the offer stands to be cancelled and entire EMD amount shall stand forfeited.
- b. The successful bidder shall be required to lift all the items from disposal sites (SLIET, LONGOWAL) to his premises within 15 working days after the payment of the balance amount at his own cost. On failure to do so, SLIET shatl have the right to forfeit the entire EMD amount of the bidder. In this case SLIET will dispose the items to alternate bidder.
- The materials will be allowed to be lifted between 10.00 AM and 5.00 PM on working days only from the above office address as per our award letter. No picking, choosing or sorting will be allowed in the premises for the disposal lots. 11
- 12. The labour, transport and other arrangements will have to be made by the bidder at their risk, cost and responsibility.

ON 1b\*h-

- 13 Any loss or damage if occurred to the office property during the course of removing the items will be made good at the cost of concerned purchaser.
- 14 The commercial bid should be quoted both in figures & words. Any overwriting or erasing in the figure shall not be considered for acceptance of the rates offered by tenderer.
- 15 Each page of the quotation document should be signed by the bidder(s) and lncomplete & Unsigned quotations may liable to be rejected
- $16.$ Prices stated in the Bid-Offers submitted by bidder are in accordance with Terms & Conditions in the bidding document. lnclusive of all taxes.

#### Settlements of Dispute 17

All disputes or differences of any kind whatsoever that may arise between the SLIET and the bidder in connection with or arising out of the contract or subject matter thereof or the execution of works, whether during the progress of works or after their completion, whether before or after determination of contract shall be settled as under:-

### Conciliation

All such disputes or differences shall in the first place be referred by the bidder to the SLIET in writing for resolving the same through mutual consultations, discussions, negotiations, deliberation etc. associating representatives from both the sides and concerted efforts shalt be made for reaching amicable settlement of disputes or differences by Conciliation

### Arbitration

- It is a term of this contract that Arbitration of disputes shall not be commenced unless an attempt has first been made by the parties to settle such disputes through mutual settlement.
- lf the Bidder is not satisfied with the settlement by the SLIET on any matter in  $\bullet$ question, disputes or differences, the Contractor / Bidder may refer the disputes to the Chairman BOM in writing to nominate an Arbitrator to resolve such disputes or differences through Arbitration provided that the demand for Arbitration shall specify the matters, which are in question or subject of the disputes or differences as also the amount of claim, item wise. Only such dispute(s) or difference(s) in respect of which the demand has been made, together with counter claims of the SLIET shall be referred to Arbitrator as the case may be and other matters shall not be included in the reference.
- All disputes shall be resolved by Arbitration conducted under the Arbitration and Conciliation Act, 1996 by sole Arbitral Tribunal to be appointed by DIRECTOR SLIET.
- The Arbltration proceedings shall be governed by the provisions of the (lndian) Arbitration and Conciliation Act 1996 or any statutory modification or reenactment thereof and the rules made there under and for the time being in force shall apply to the Arbitration proceedings under this Clause.
- The language of proceedings, documents or communications shall be English and the award shall be made in English in writing.
- The venue of Arbitration proceedings shall be SLIET,LONGOWAL and parties would share the cost of arbitration proceedings including fees of the Ld. Arbitrators.
- The fees and other charges of Arbitrators shall be as per the standard schedule of fees fixed by SLIET and shall be shared equally between the SLIET and the Bidder.

### Settlement through Court

It is a term of this contract that the Bidder shall not approach any Court of Law for  $\mathcal{U}$ Trau

settlement of any disputes or differences unless an attempt has first been made by the parties to settle such disputes or differences through Arbitration.

### Jurisdiction of Courts

The courts of Sangru(Punjab) will have exclusive jurisdiction to try and entertain suits between the parties under the Contract.

- SLIET's Right: The SLIET reserves the right to reject any quotations or accept any quotation or part thereof without assigning any reason whatsoever. 18.
- 19 Notwithstanding the above, SLIET shall reserve exclusive discretion to accept or reject any bid offer without assigning any reason. The dispute(s) regarding not awarding of work/contract to any particular party shall not be Arbitrable in terms of Clause "Settlements of Dispute" stated above.
- 20 The Contractor/ purchaser shall indemnify SLIET against all the losses, destruction or damages to death of any person caused by the negligent act or omission of the Contractor / their Employees agent or sub-contractors.
- 21 The award of work shall not be assigned, transferred or sub-delegated to other Contractors except with the written approval of SLIET.
- 22. The successful bidder has to provide SLIET with all necessary documentation / forms/ passbook entries etc. as per the prevailing Govt. of lndia/ NCT acts, rules, guidelines, notifications etc. on executing the work order.
- 23. The decisions of DIRECTOR SLIET shall be final and binding regarding any matters related to the terms of this quotation /contract.
- 24 For the inspection of obsolete items/equipments the bidders may contact Ph.No. 01672-253536- 34)
- 25. The bidder may inspect the material on any working day from 10:00 A.M. to 4:00 PM, 31.08.2020 to 15.09.2020, with prior intimation ( contact Ph. No. 01672-253536-34. )
- 26. TCS as applicable will be charged extra of the bid amount.
- Quotation must be sent by Speed Post/registered post only. Quotation required through any other mode shall not be accepted. 27
- 28 As per instructions if purpose f quotation is not supper scribed and quotation is opened by mistake then it maybe rejected.
- 29 GST@18%(as applicable) will be charged extra on the scrap value.

281812022

Signature of Bidder Name & Designation Company Seal

 $&relu$ 

Annexure -III

# List of E-waste items.

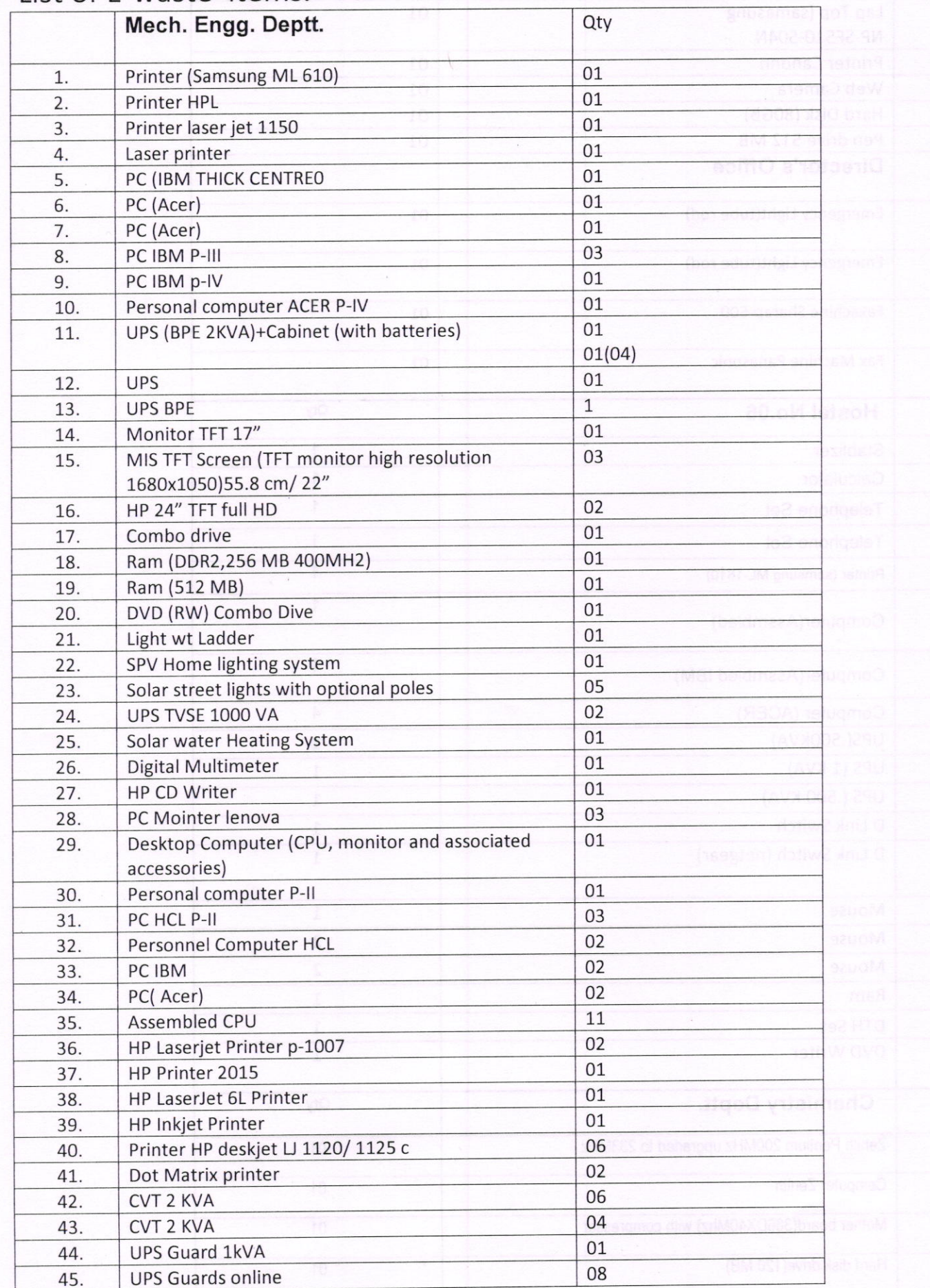

18ck

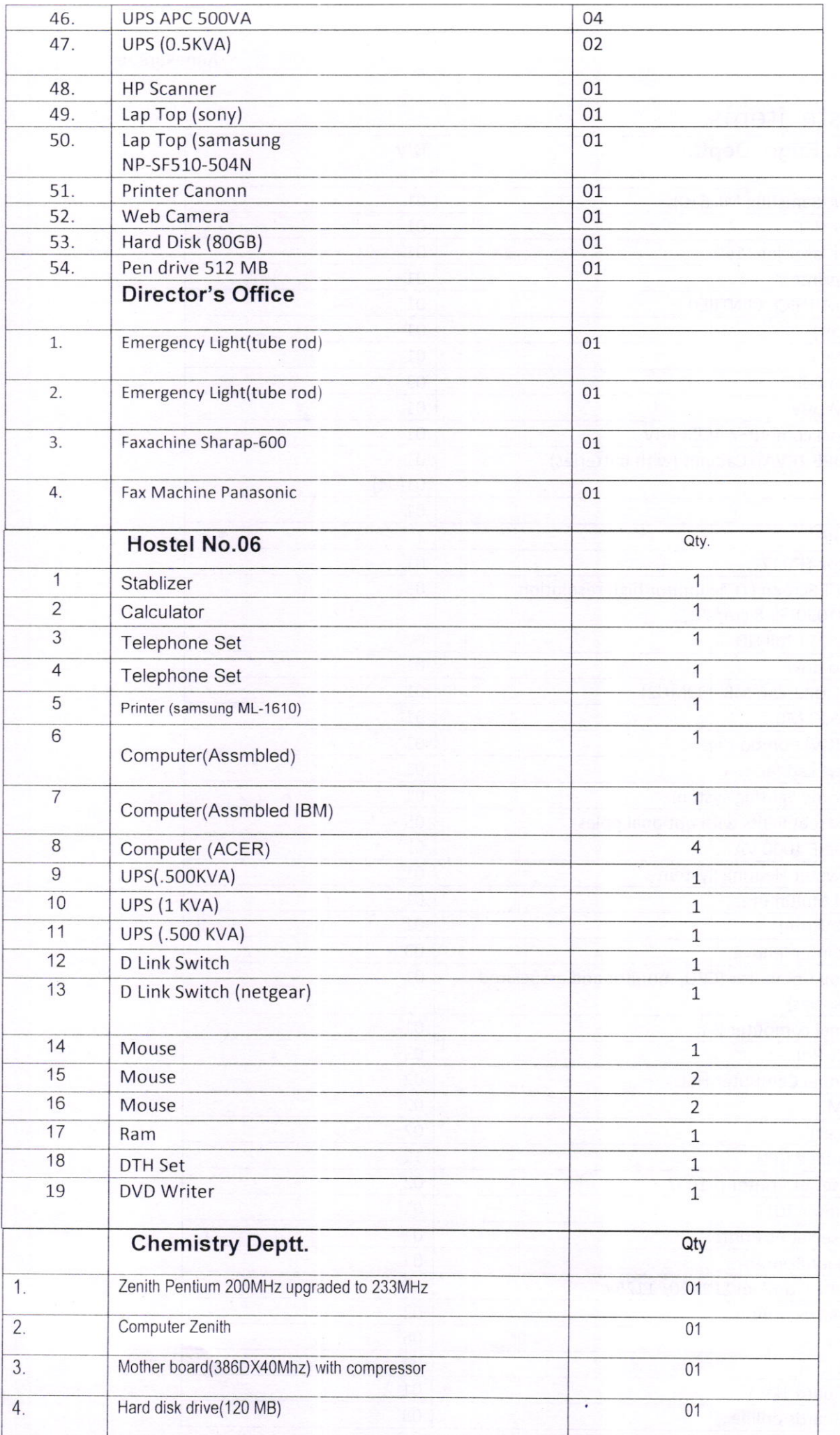

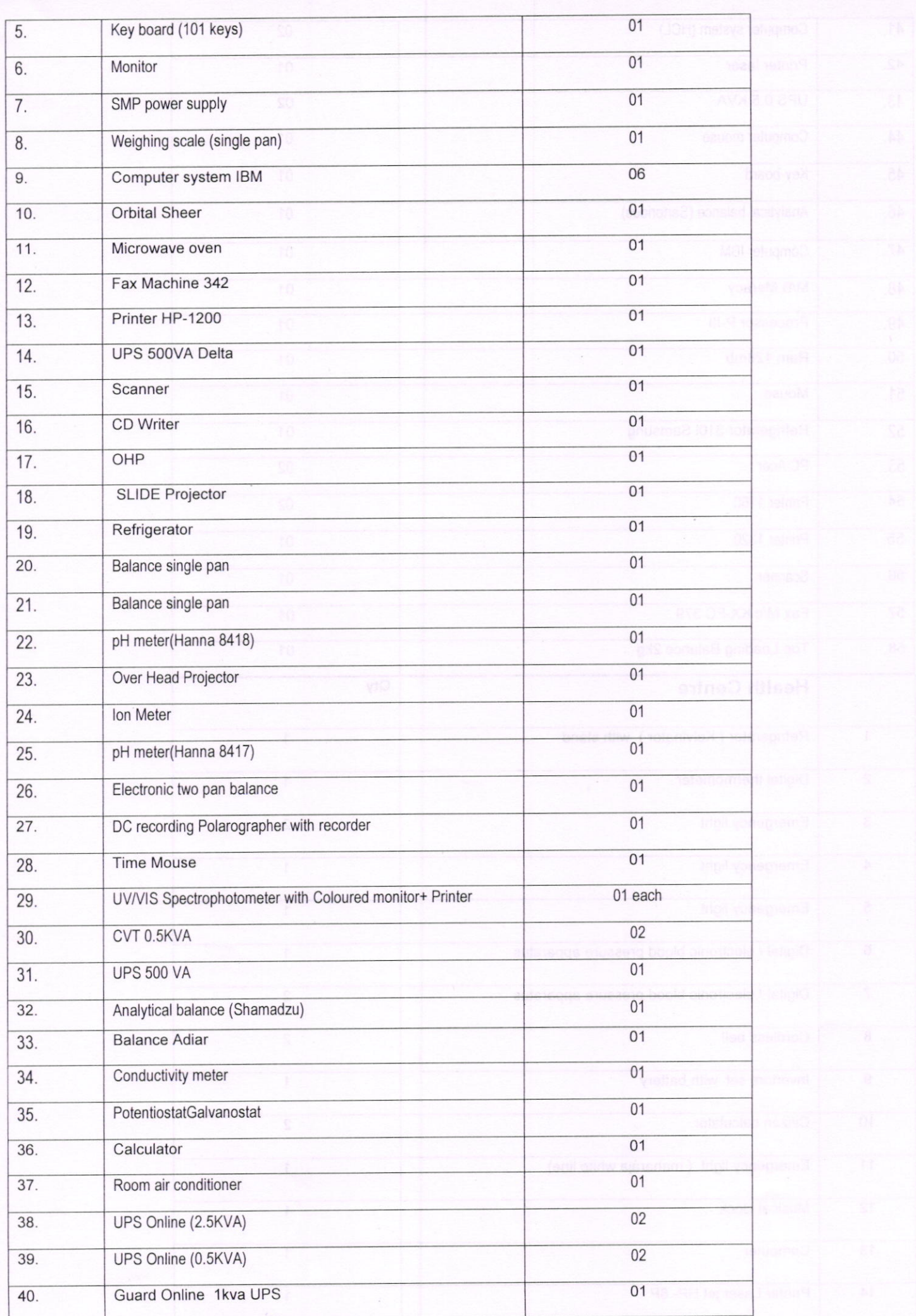

Tsolk

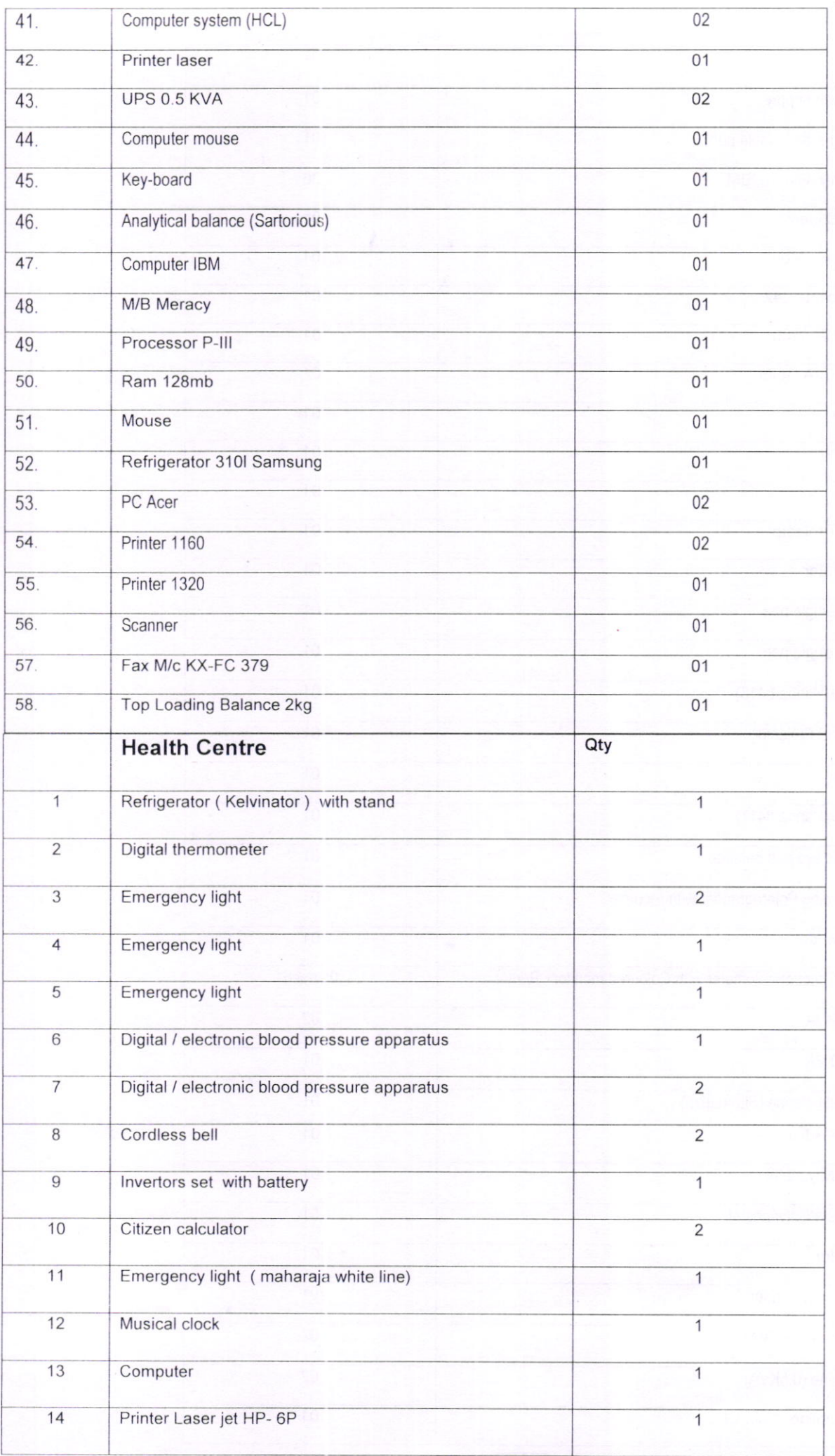

t,

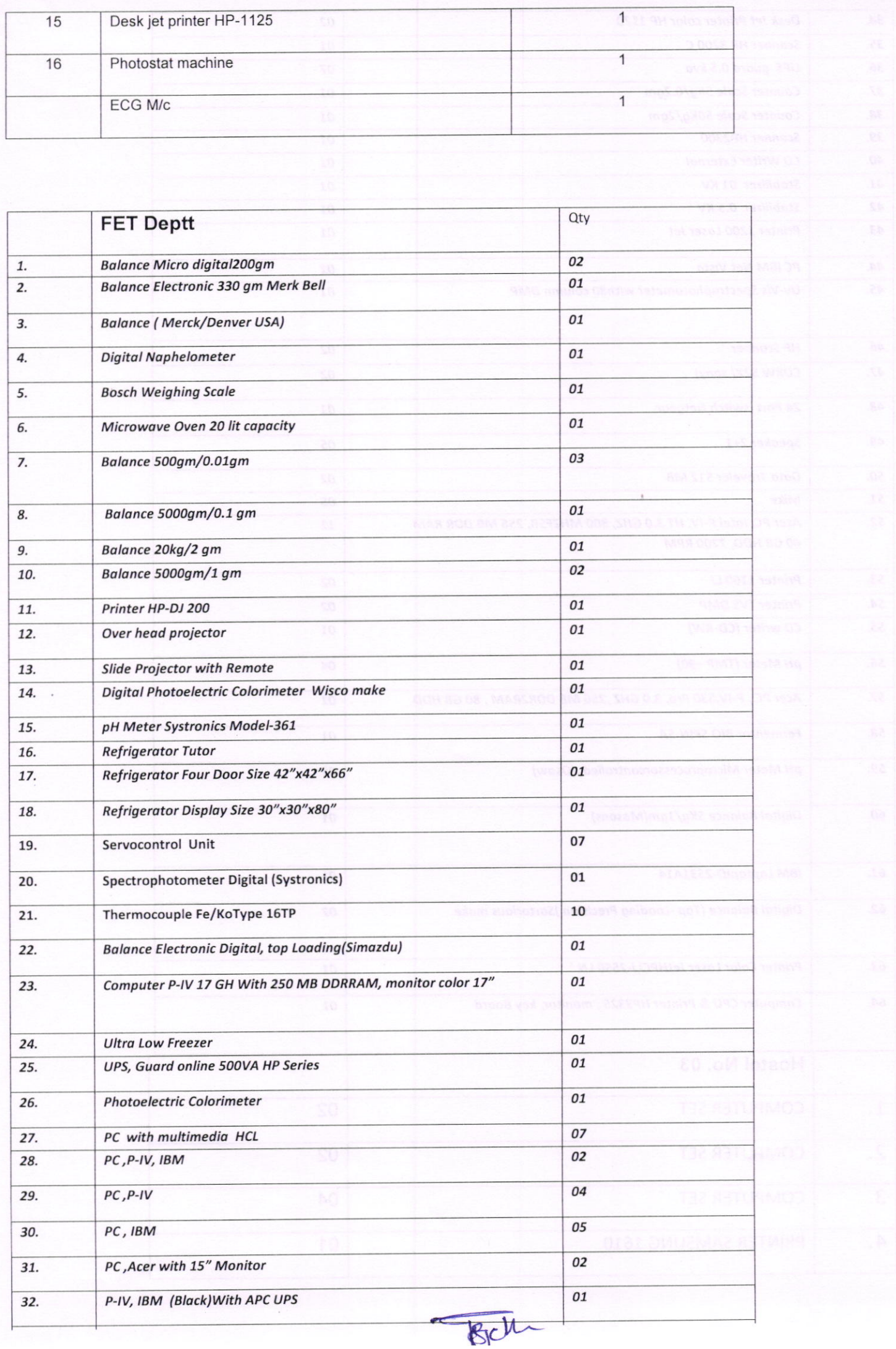

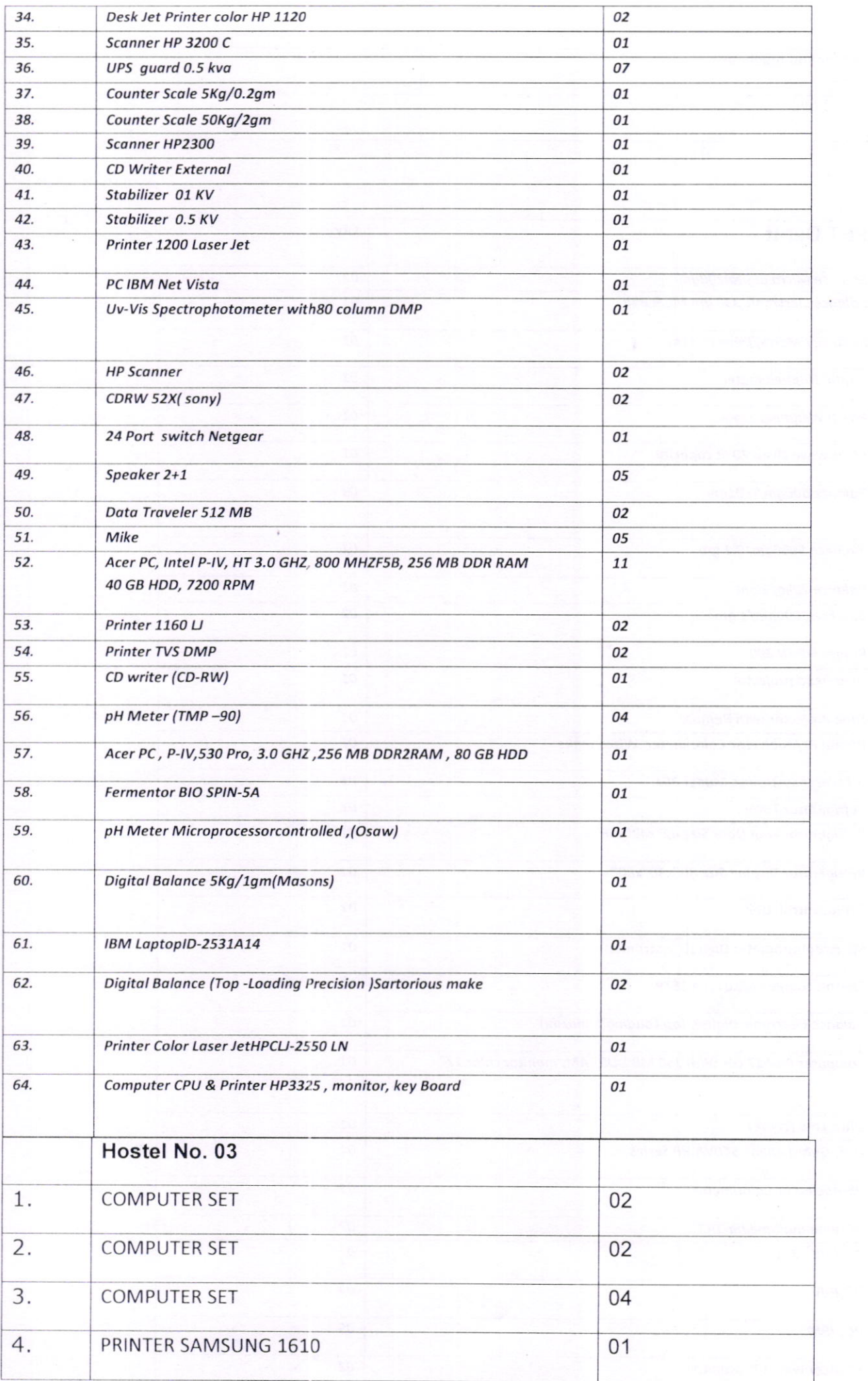

 $\bar{\chi}$  $\frac{1}{2}$ 

t,

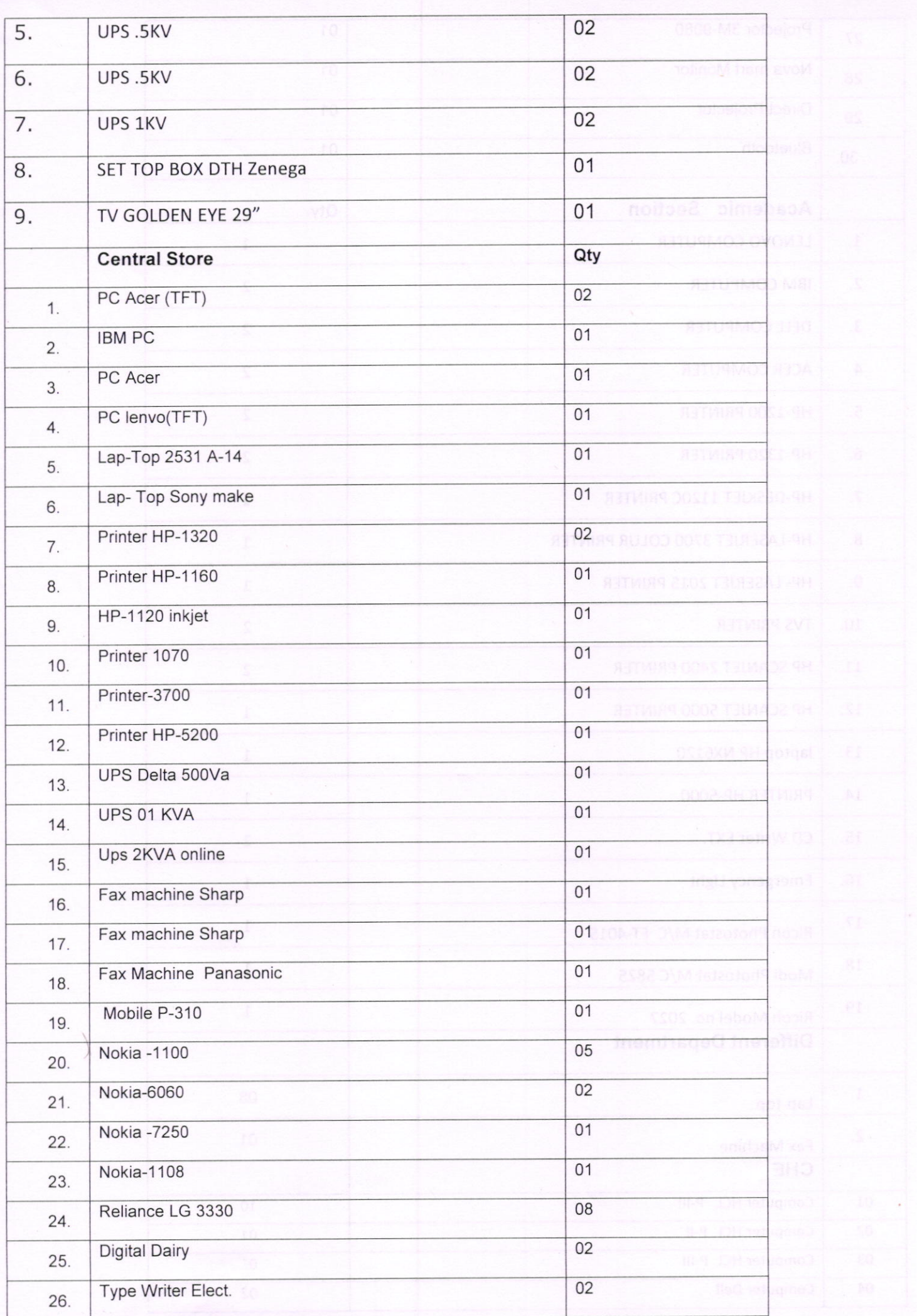

 $\sqrt{180}$ 

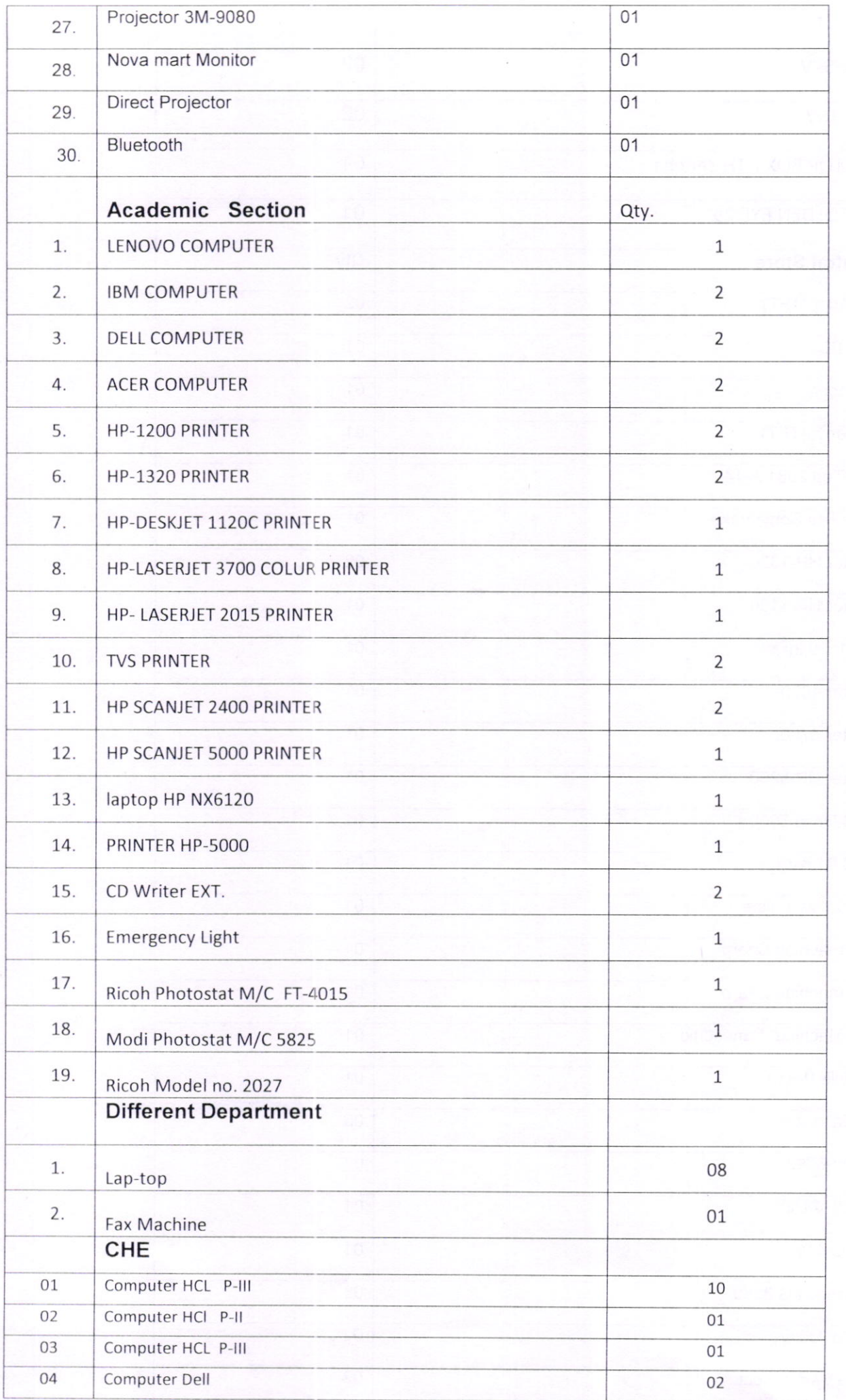

÷,

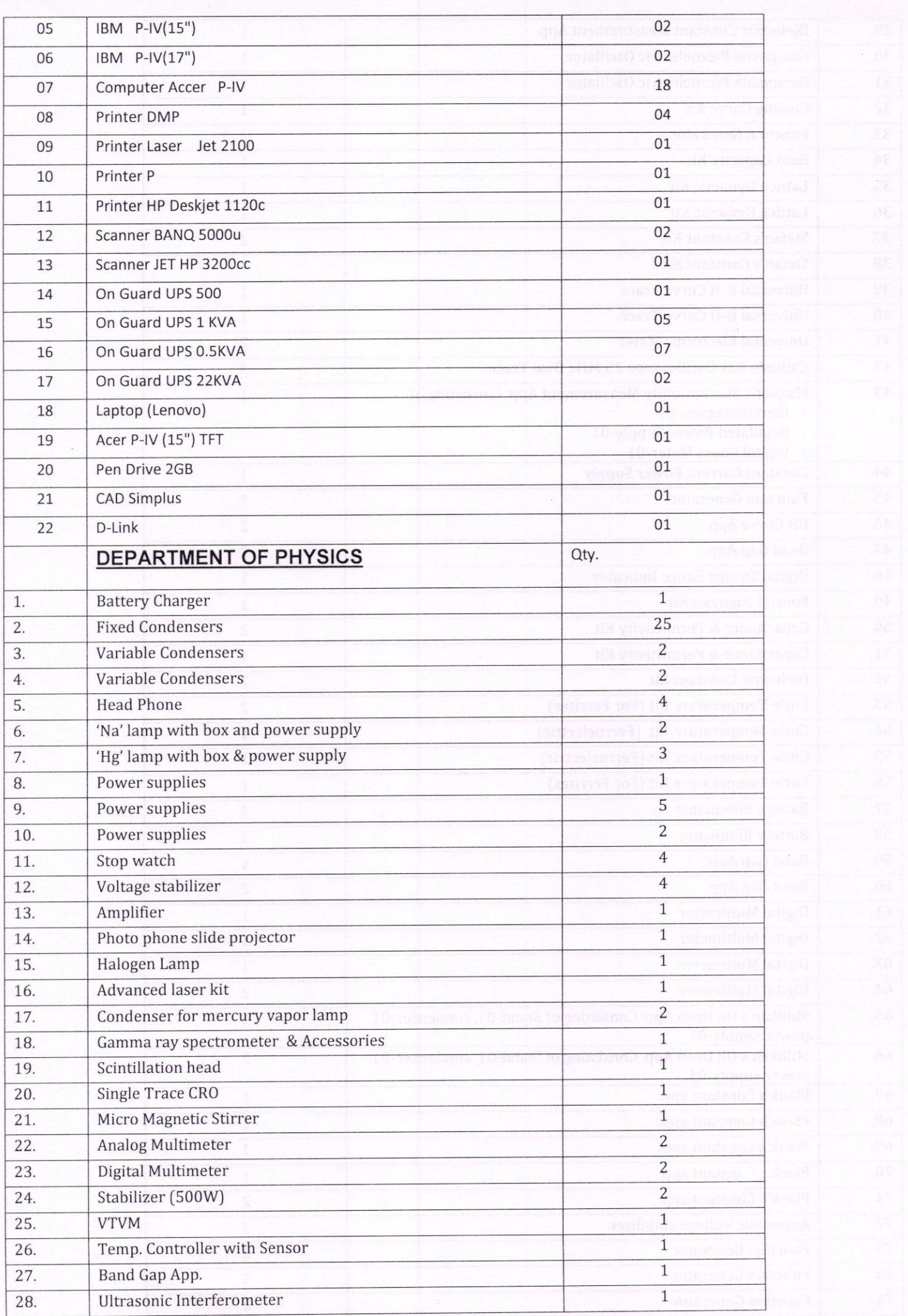

Foll

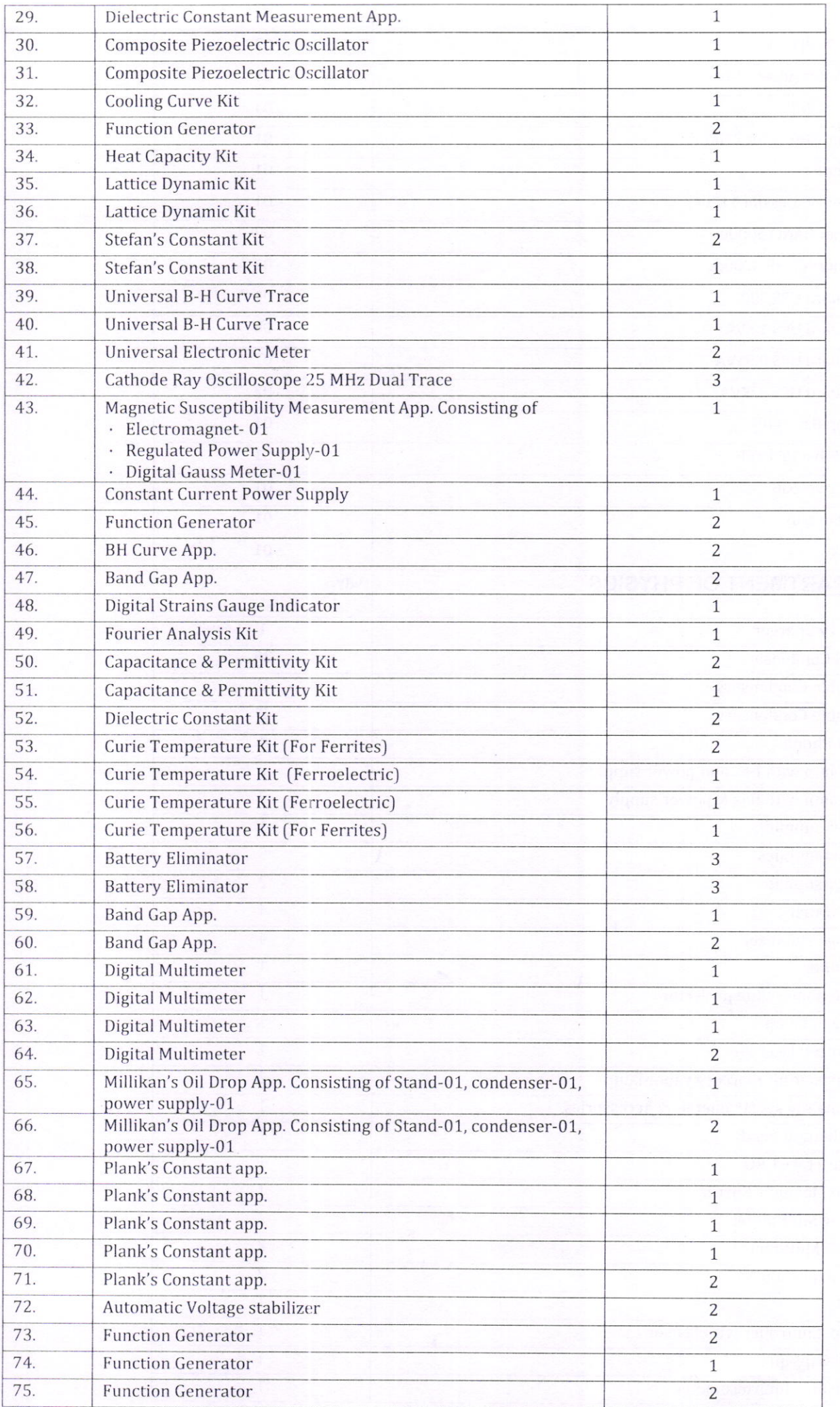

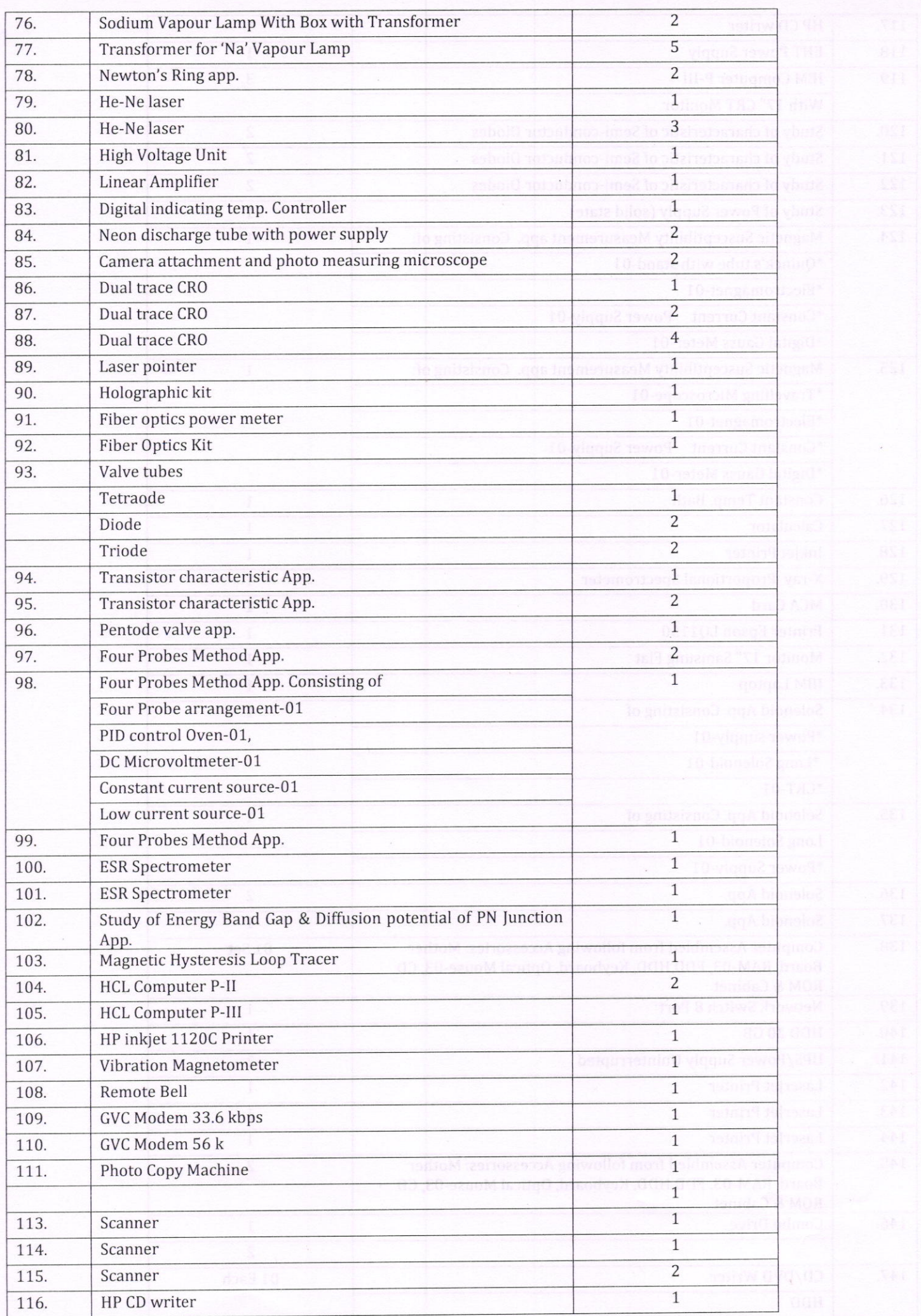

TSicht

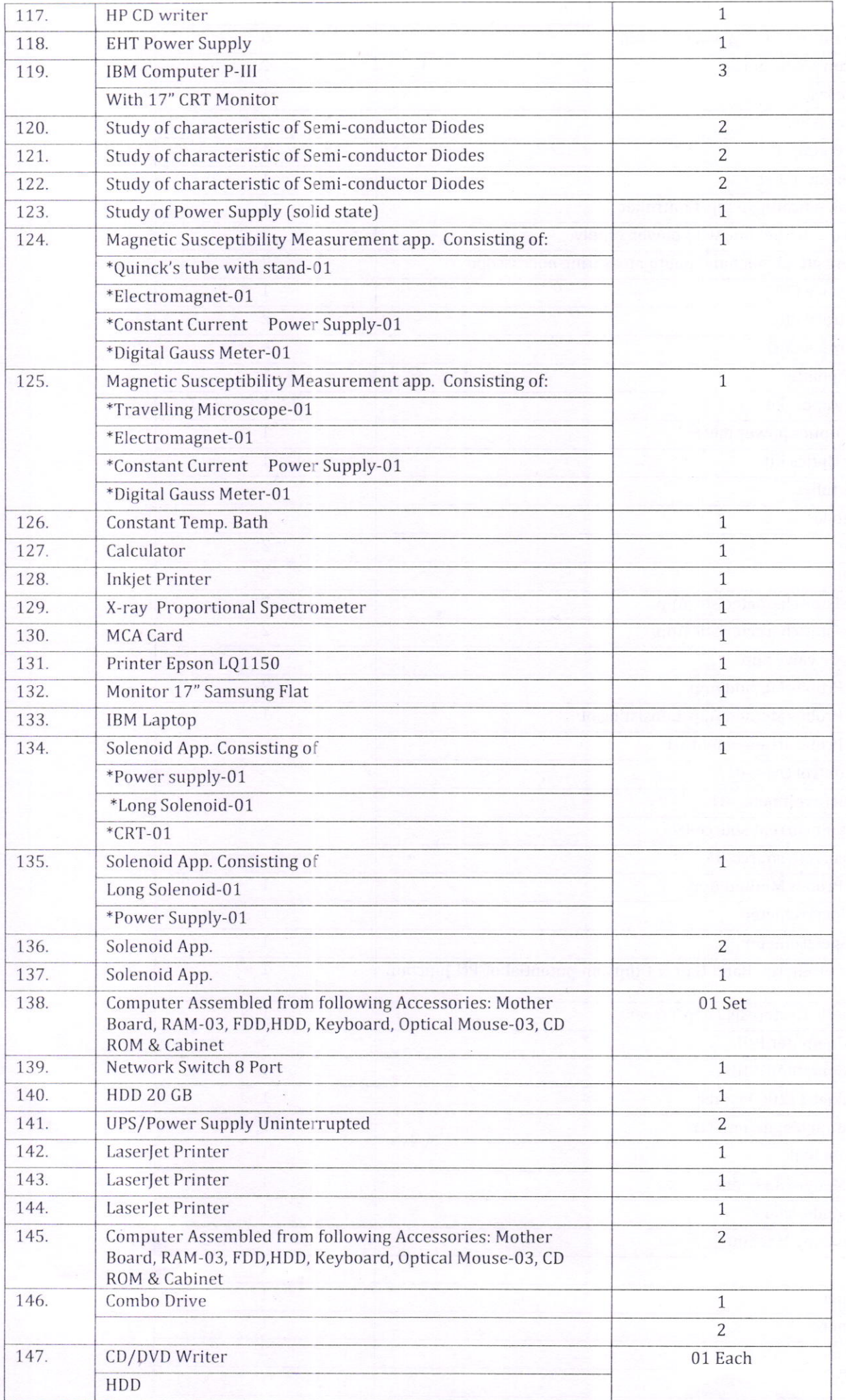

 $dA$ 

ł,

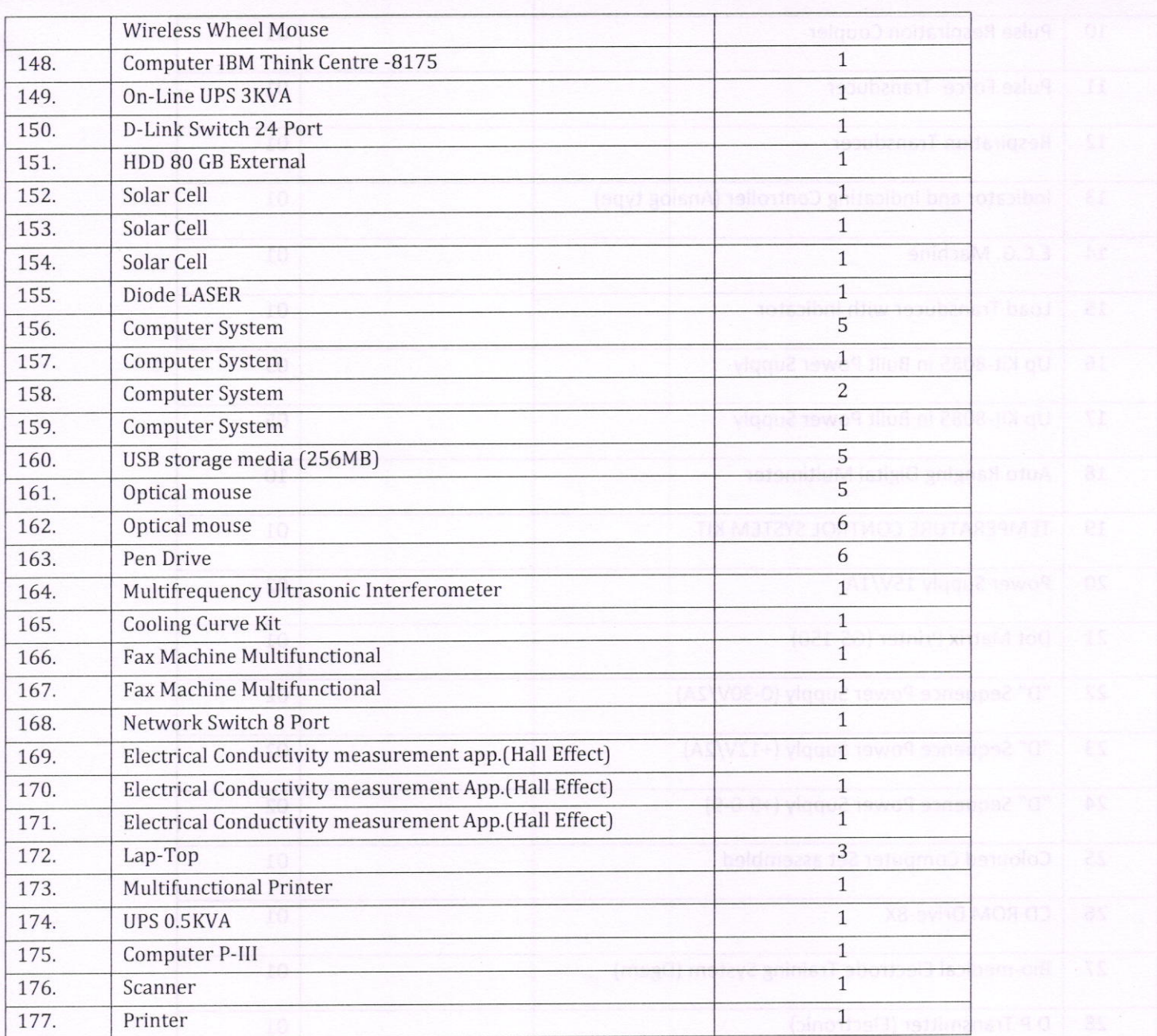

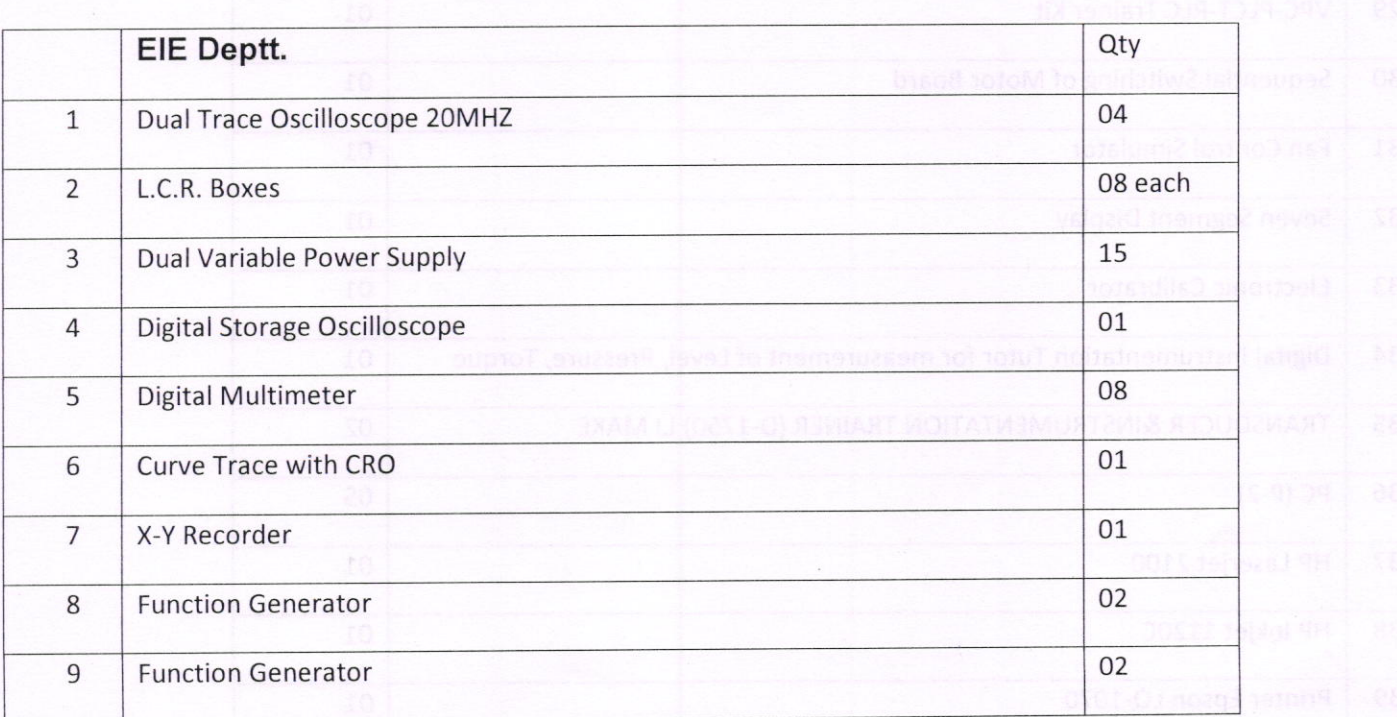

 $\sqrt{8}$ ch

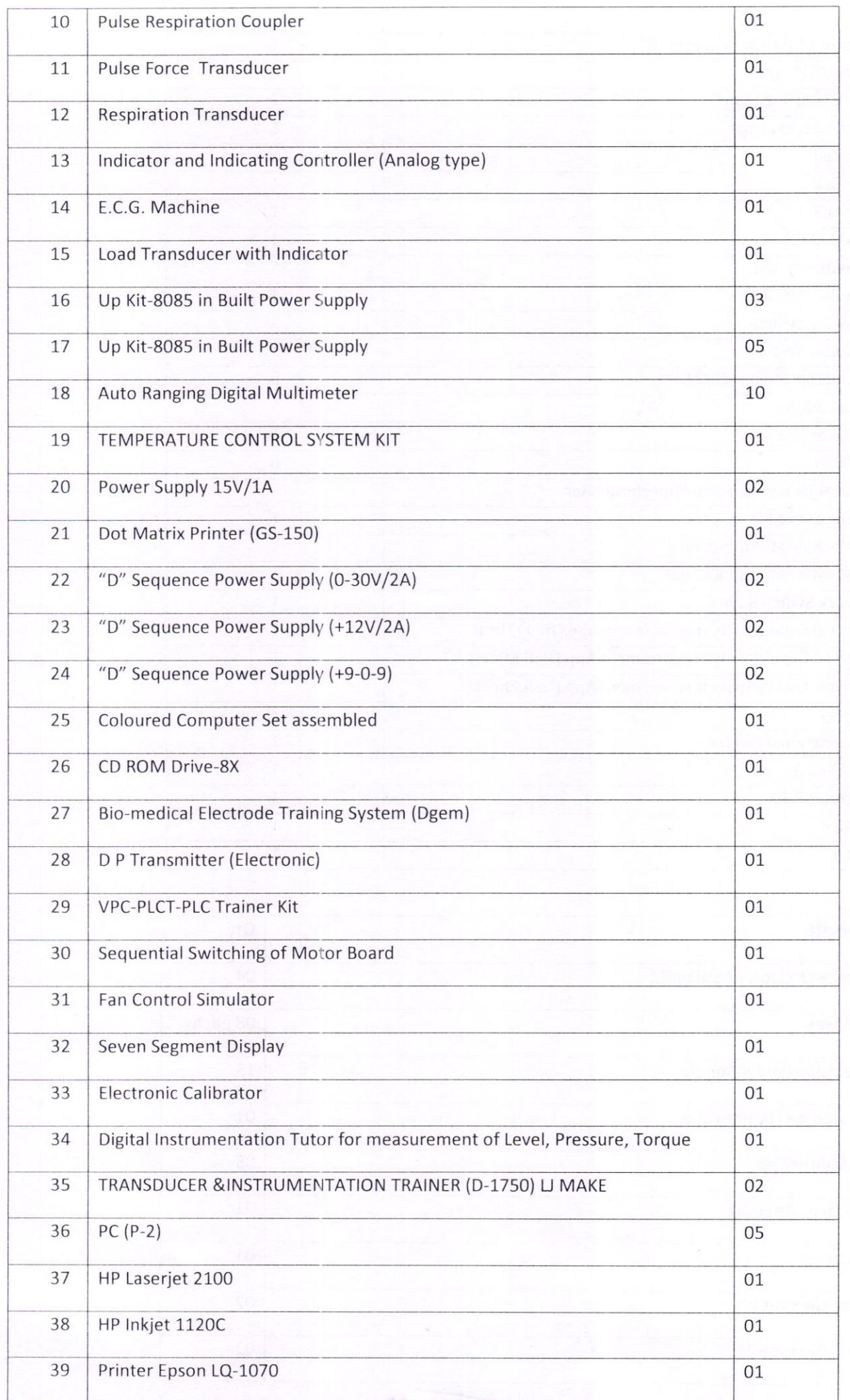

 $\ddot{\cdot}$ 

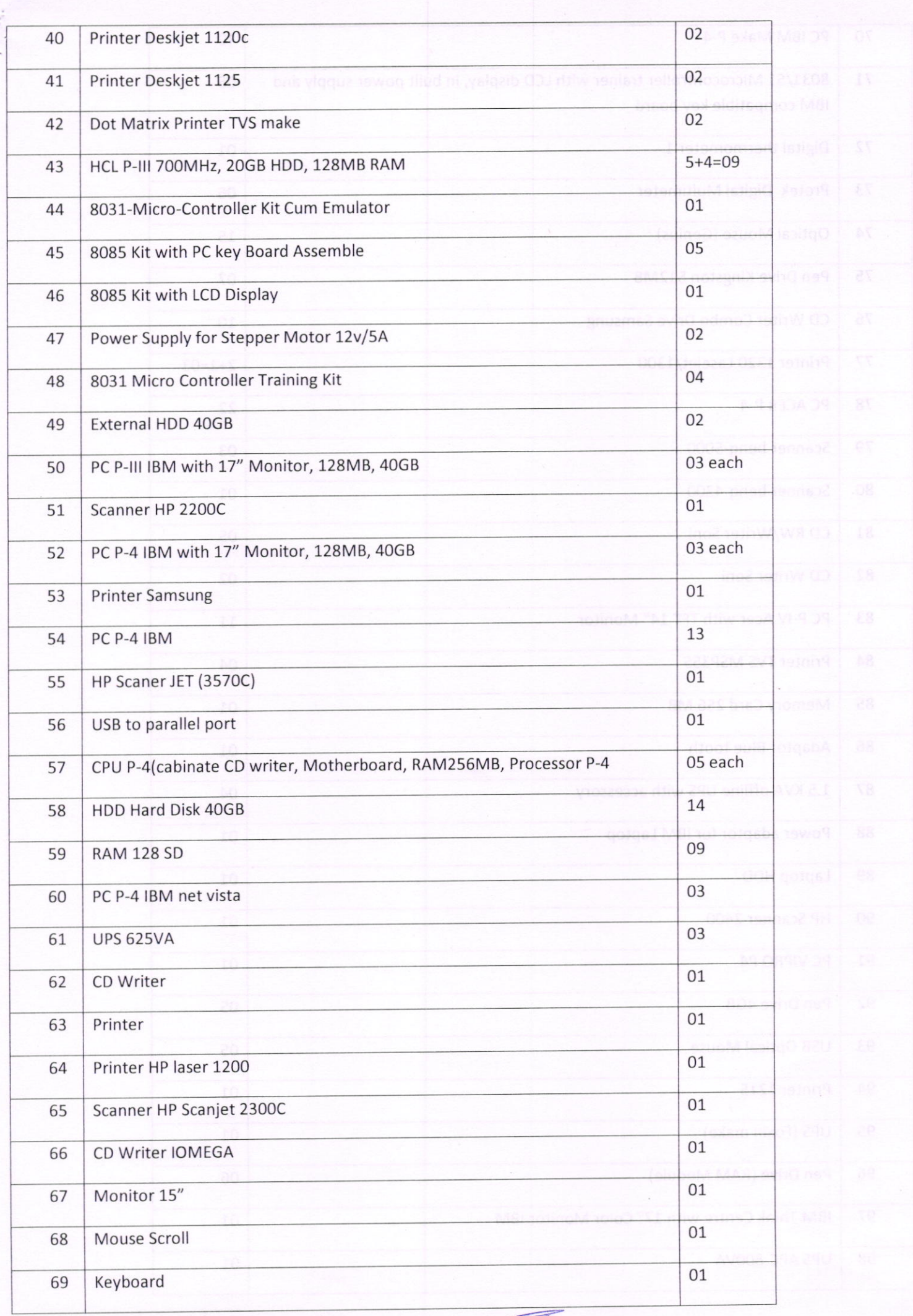

Spot

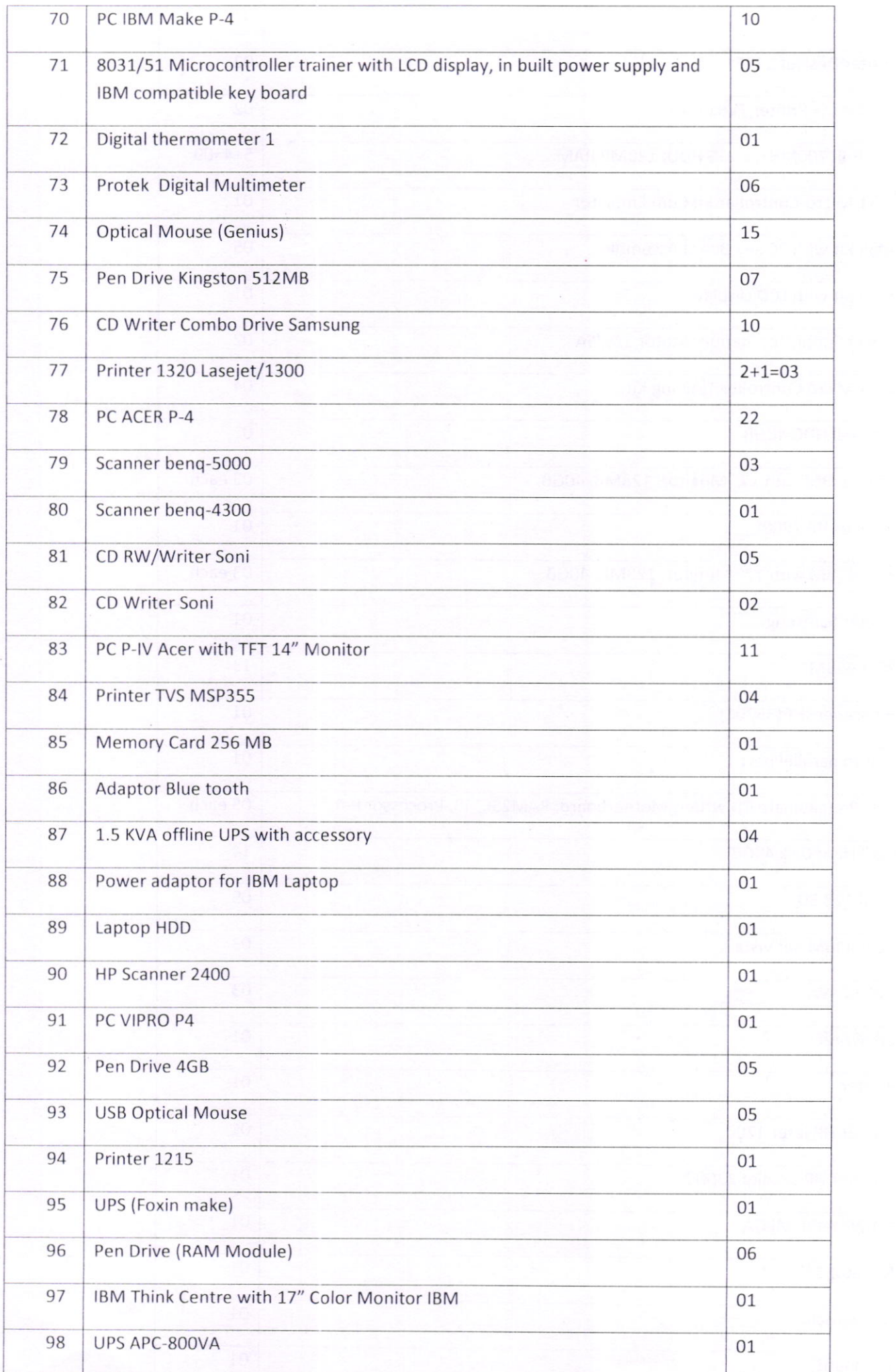

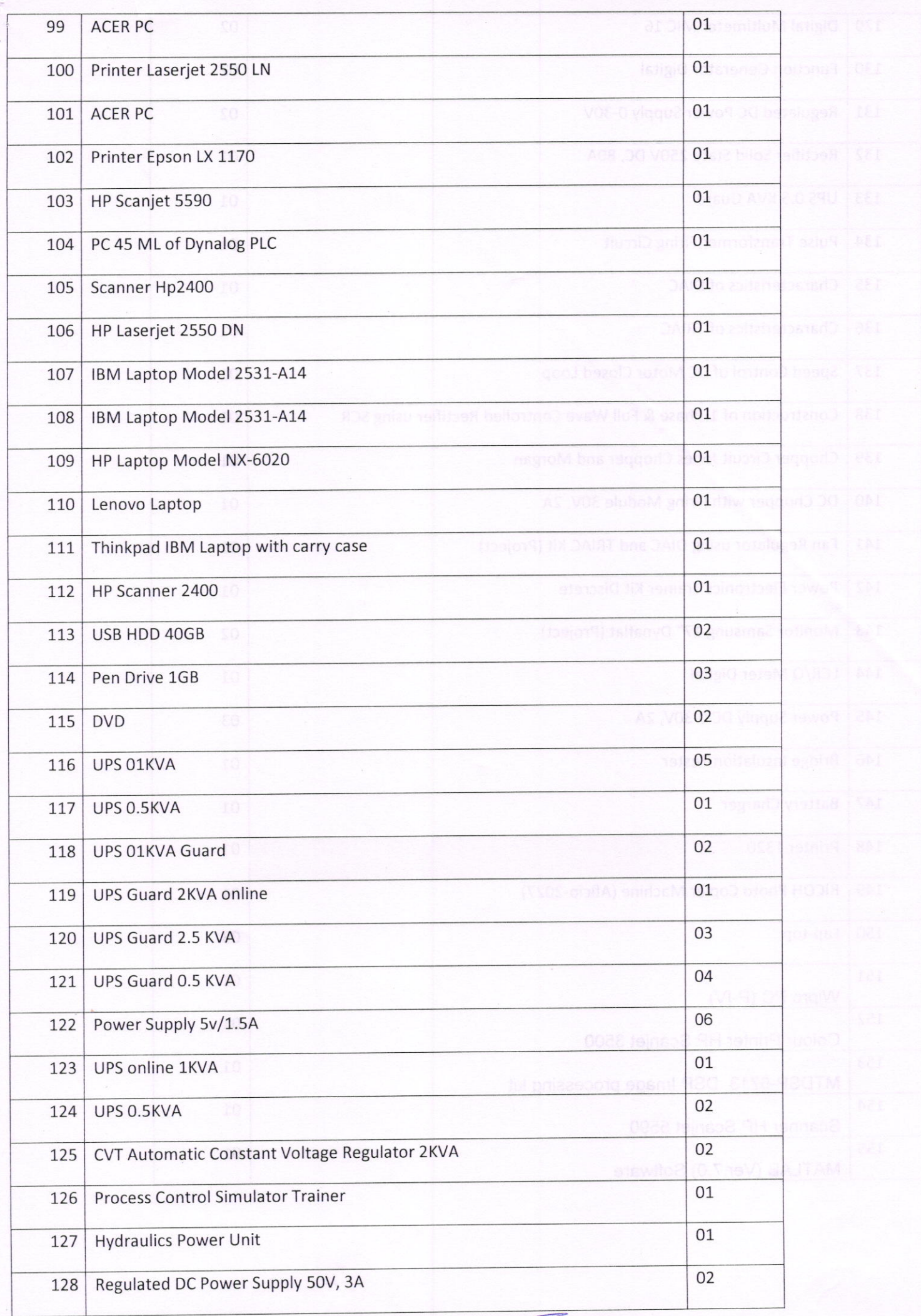

Tealt

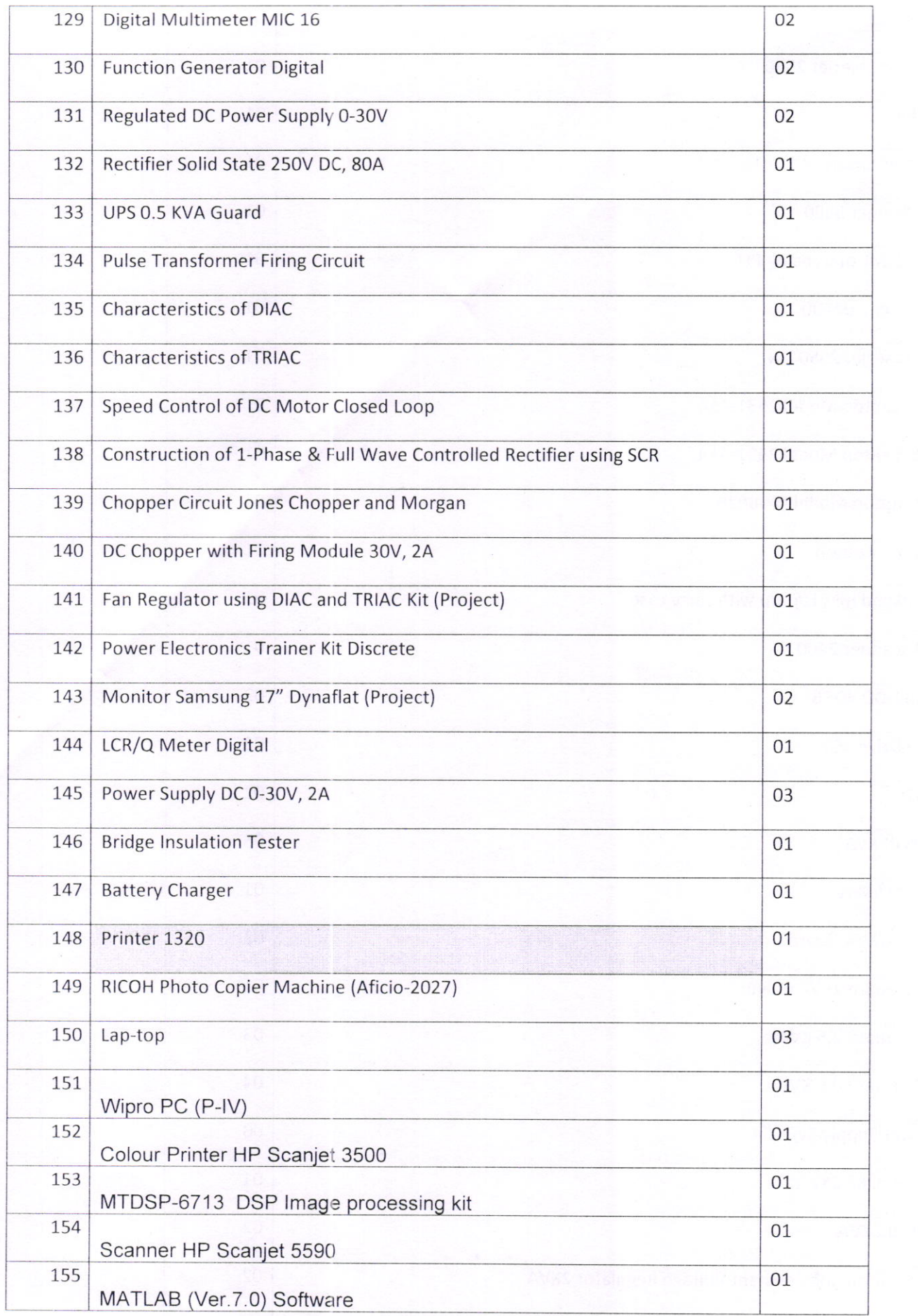

### COMMERCIAL OFFER (IN INDIAN RUPEES)

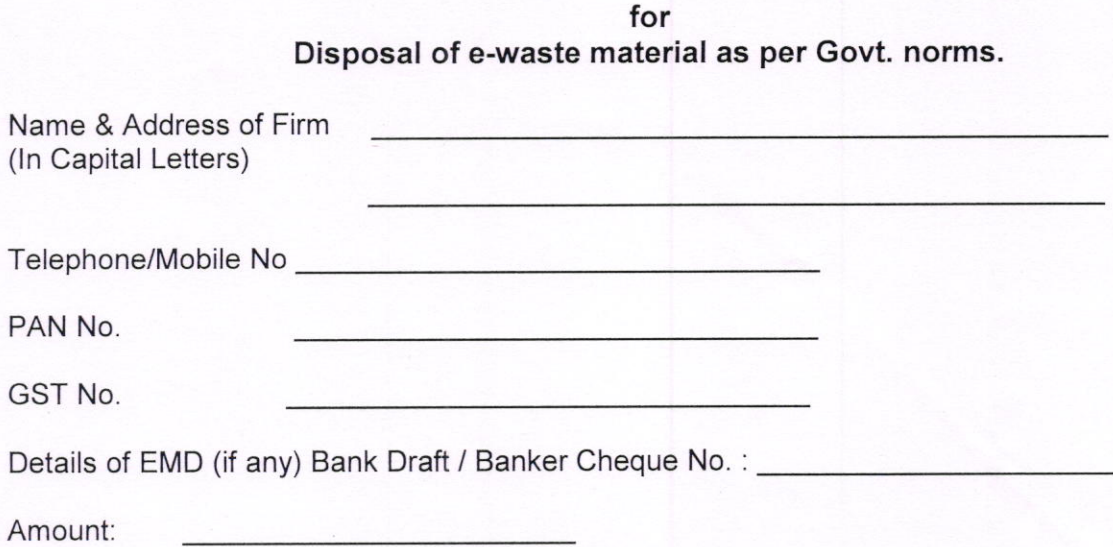

I / We Quote:

I/We have inspected the Electronic Waste located at Sant Lomgowal Institute of Engineering & Technology, Longowal Distt. Sangrur (PB) 148106. And am /are interested in getting the order for disposal of Electronic Waste as per the Govt. directives. My / Our offer for the items is given below.

My / Our complete & total Offer for entire lot as mentioned in annexure - III as under:-

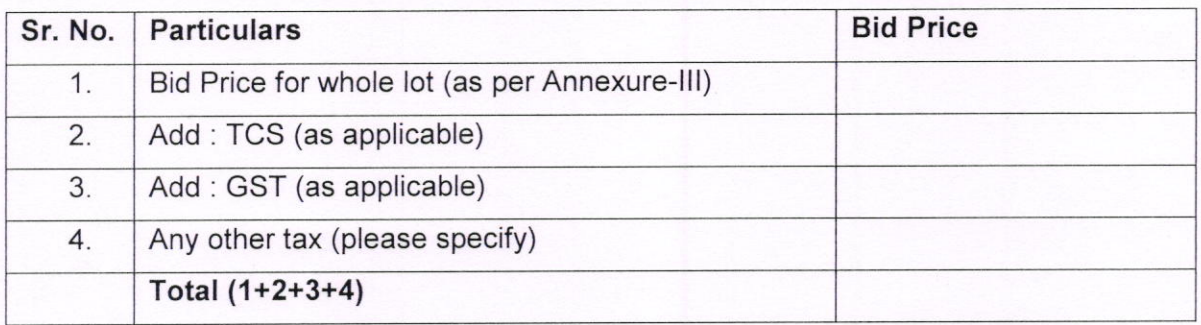

I / We have gone through the terms & conditions given in the quotation documents & agree with the same. I / We understand that in the event of non-compliance of terms & conditions of the quotation my / our EMD may be forfeited by SLIET, Longowal.

 $\mathbb{C}$ 

Thall

)

Signature of Firm

Name & Designation

Place:

Date:

Company Seal